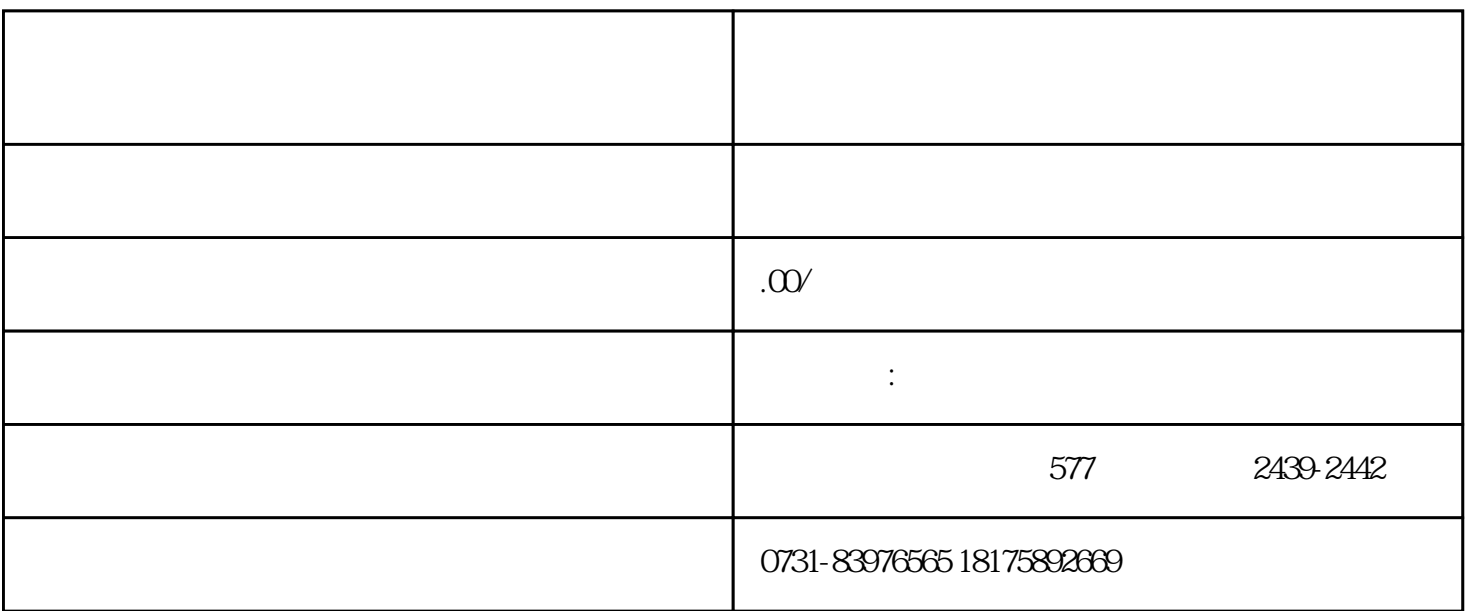

把它们放在档案存放处相对合适和安全。zui起码不会让档案失去作用,也不会轻易导致其丢失。

1.

 $\sqrt{a}$ 

 $2$ 

 $\overline{z}$ ui